## CSCI 051p Wed, October 19

Define a function draw\_square that takes a single parameter side (int) representing the side length. Use a for loop.

Draw what would show up on the screen with the following code.

- from turtle import \*
- penup()
- goto(25, 25)
- pendown()
- backward(25)
- right(90)
- forward(25)
- left(90)
- forward(25)
- What direction is the turtle facing?
- # reminder: turtle starts at (0,0) facing east

Use the function draw\_square to draw the picture below, centered in the screen. The squares have side-length 200 and 100.

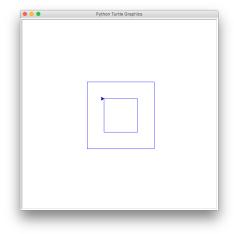

Exercise – draw your name with your own custom font